ГОСУДАРСТВЕННОЕ БЮДЖЕТНОЕ ОБРАЗОВАТЕЛЬНОЕ УЧРЕЖДЕНИЕ ВЫСШЕГО ОБРАЗОВАНИЯ МОСКОВСКОЙ ОБЛАСТИ "ТЕХНОЛОГИЧЕСКИЙ УНИВЕРСИТЕТ ИМЕНИ ДВАЖДЫ ГЕРОЯ СОВЕТСКОГО СОЮЗА, ЛЕТЧИКА-КОСМОНАВТА А.А.ЛЕОНОВА"

Подписано цифровой подписью: ГОСУДАРСТВЕННОЕ БЮДЖЕТНОЕ ОБРАЗОВАТЕЛЬНОЕ УЧРЕЖДЕНИЕ ВЫСШЕГО ОБРАЗОВАНИЯ МОСКОВСКОЙ ОБЛАСТИ "ТЕХНОЛОГИЧЕСКИЙ УНИВЕРСИТЕТ ИМЕНИ ДВАЖДЫ ГЕРОЯ СОВЕТСКОГО СОЮЗА ЛЕТЧИКА-КОСМОНАВТА А.А.ЛЕОНОВА"

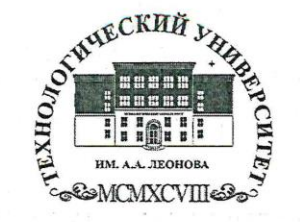

红山西山林的松松

Государственное бюджетное образовательное учреждение высшего образования Московской области

ТЕХНОЛОГИЧЕСКИИ УНИВЕРО имени дважды Героя Советского Союза, летчика-космонавта А bhora

養

**УТВЕРЖДАЮ** Проректор по методической работе **ueorio** Бабина **22 г.** 

ИНСТИТУТ ПРОЕКТНОГО МЕНЕДЖМЕНТА И ИНЖЕНЕРНОГО БИЗНЕСА

#### КАФЕДРА ГУМАНИТАРНЫХ И СОЦИАЛЬНЫХ ДИСЦИПЛИН

#### РАБОЧАЯ ПРОГРАММА

#### ДИСЦИПЛИНЫ (МОДУЛЯ)

#### «ОСНОВЫ ВИЗУАЛИЗАЦИИ СОЦИАЛЬНЫХ ДАННЫХ»

Направление подготовки: 42.03.01 «Реклама и связи с общественностью»

Направленность (профиль): Современные коммуникационные технологии и рекламная деятельность

Уровень высшего образования: бакалавриат

Форма обучения: очная, заочная

Королев 2022

Рабочая программа является составной частью основной профессиональной образовательной программы и проходит рецензирование со стороны работодателей в составе основной профессиональной образовательной программы. Рабочая программа актуализируется и корректируется ежегодно.

Автор: Кирилина Т.Ю. Рабочая программа дисциплины (модуля): Основы визуализации социальных данных - Королев МО: «Технологический университет», 2022.

#### Рецензент: Лапшинова К.В.

Рабочая программа составлена  $\overline{B}$ соответствии требованиями  $\mathbf{c}$ государственного федерального образовательного стандарта высшего образования по направлению подготовки бакалавров 42.03.01 «Реклама и связи с общественностью» и Учебного плана, утвержденного Ученым советом Университета. Протокол №9 от 12.04.2022 года.

Рабочая программа рассмотрена и одобрена на заседании кафедры:

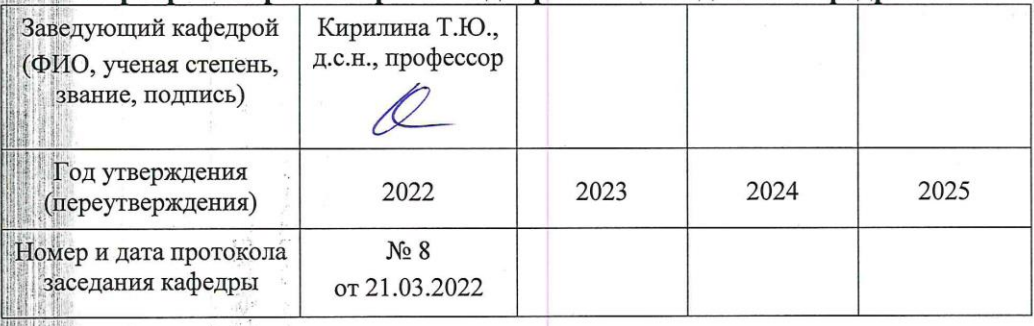

#### Рабочая программа согласована; Т.Ю. Кирилина, д.соц.н, профессор Руководитель ОПОП ВО

#### Рабочая программа рекомендована на заседании УМС:

**THE REAL** 

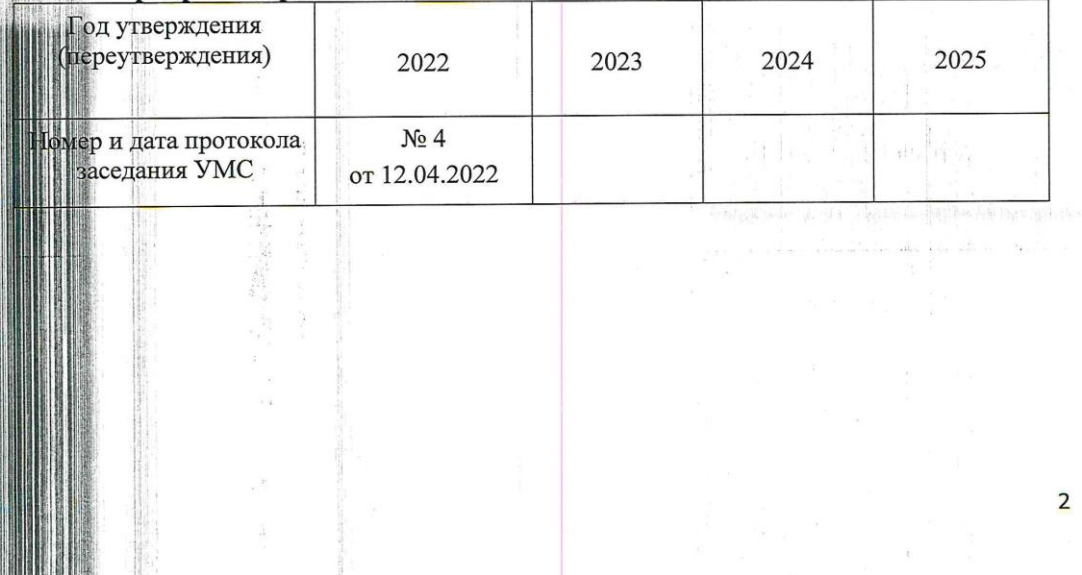

### 1. **Перечень планируемых результатов обучения по дисциплине (модулю), соотнесенных с планируемыми результатами освоения ОПОП**

**Целью** дисциплины является формирование у студентов целостной системы знаний об информационных технологиях как составляющей процесса информатизации социальных исследований, а также привитие навыков использования современных информационных технологий в социологических исследованиях.

В процессе изучения курса студенты знакомятся с основными тенденциями информатизации в сфере социальных исследований, овладевают практическими навыками в использовании информационных технологий на всех этапах проведения социологических исследований.

### **Профессиональные компетенции:**

-(ПК-1) Способен применять в профессиональной деятельности основные технологические решения, технические средства, приемы и методы онлайн и офлайн коммуникаций;

-(ПК-3) способностью и готовностью профессионально составлять и оформлять научно-техническую документацию, отчеты, представлять результаты научно-исследовательской работы в виде научных публикаций, рефератов, презентаций, в том числе оформленных в соответствии с имеющимися требованиями, с привлечением современных художественных средств редактирования и печати; владеть опытом публичных выступлений с научными докладами и сообщениями;

-(ПК-4) Способен участвовать в разработке и реализации индивидуального и (или) коллективного проекта в сфере рекламы и связей с общественностью.

Основными **задачами** дисциплины является:

- овладение теоретико-методологической базой исследования и оценки процесса информатизации современного общества;
- формирование системного представления о специфике применения информационных технологий при подготовке и проведении социологических исследований;
- освоение программно-инструментальных средств для решения практических задач обработки информации в социологических исследованиях;
- обучение использованию в практической деятельности сетевых технологий для аккумулирования и генерации информационных ресурсов в контексте формирования единого информационного пространства в социальных науках;

 формирование представлений о наиболее важных характеристиках основных тенденций внедрения, использования и совершенствования информационных технологий в социальных науках;

 методологическая подготовка к дальнейшему исследованию и применению информационных технологий в социальных науках с целью оптимизации процесса подготовки и проведения социологического

исследования.

Показатель освоения компетенции отражают следующие индикаторы:

# Трудовые действия:

владеть и использовать современные технические средства и основные технологии цифровых коммуникаций для подготовки текстов рекламы и (или) связей с общественностью, реализации коммуникационного проведения социологического исследования по изучению общественного мнения;

использовать результаты исследований для планирования рекламной или PR кампании при создании коммуникационного продукта;

# Необходимые умения:

При подготовке текстов рекламы и (или) связей с общественностью использует основные технологии в онлайн и офлайн среде;

Применяет основные технологии организации специальных мероприятий в работе с различными целевыми группами;

# Необходимые знания:

При реализации коммуникационного продукта использует полученные знания в области технологии медиарилейшнз и медиапланирования

Знает как реализовать типовые алгоритмы проектов и кампаний в сфере рекламы и связей с общественностью;

# 2. Место дисциплины (модуля) в структуре ОПОП ВО

Дисциплина «Основы визуализации социальных данных» относится к части, формируемой участниками образовательных отношений, основной профессиональной образовательной программы подготовки бакалавров по направлению подготовки 42.03.01 «Реклама и связи с общественностью».

Изучение данной дисциплины базируется на ранее изученной дисциплине «Дизайн в рекламе и PR» и компетенциях: ПК-1, ПК-4.

Основные положения дисциплины должны быть использованы  $\mathbf{B}$ дальнейшем для прохождения практики, государственной итоговой аттестации и выполнения выпускной квалификационной работы бакалавра.

# 3. Объем дисциплины (модуля) и виды учебной работы

Общая трудоемкость дисциплины для обучающихся очной и заочной форм составляет 2 зачетные единицы, 72 часа.

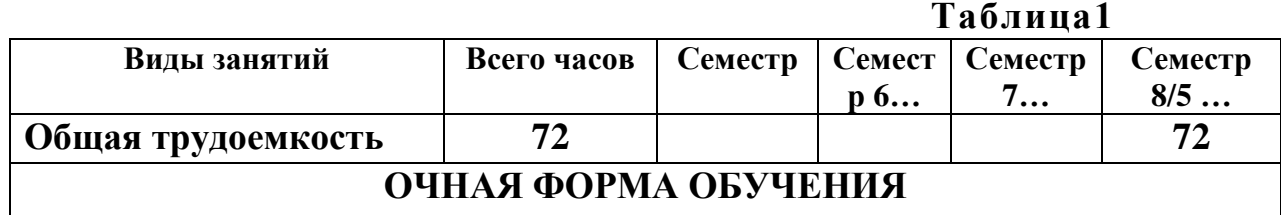

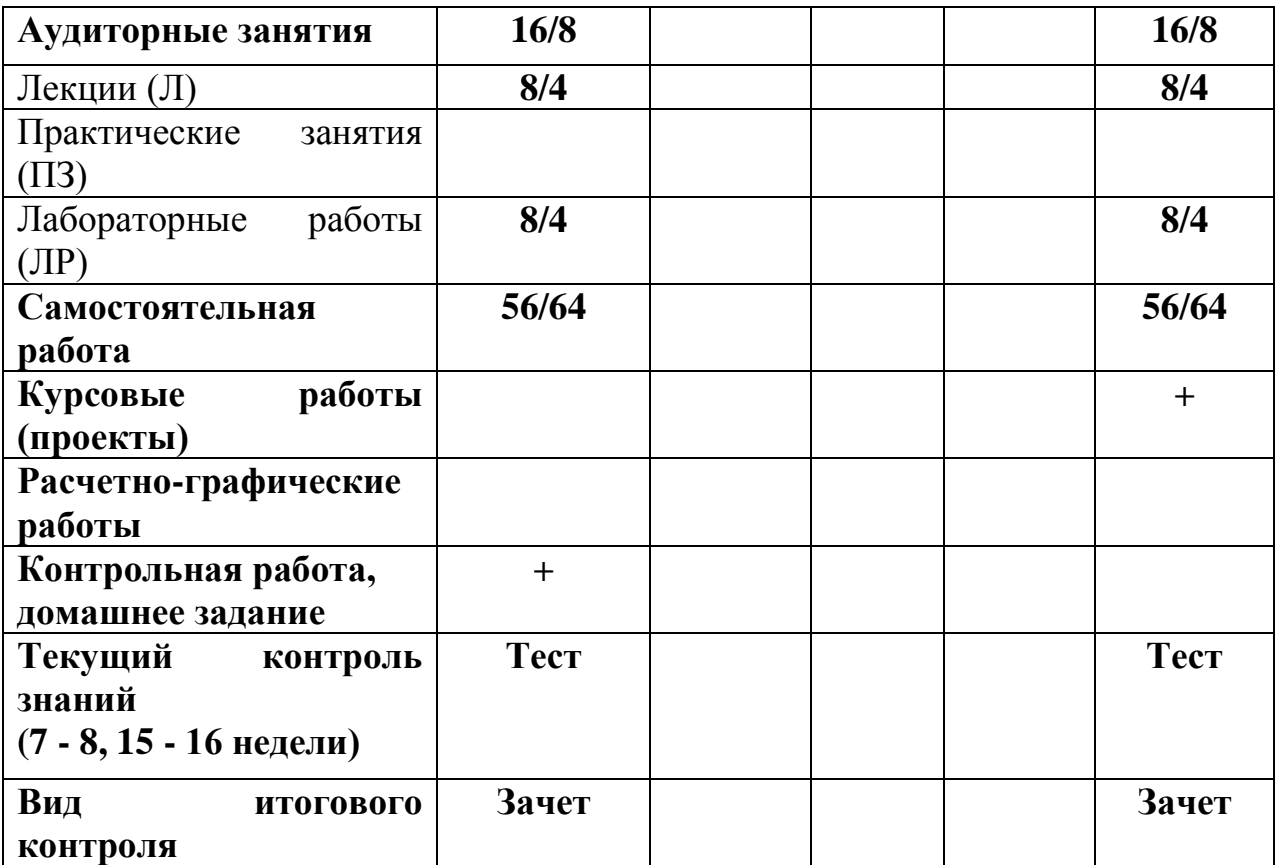

# **4. Содержание дисциплины (модуля)**

# **4.1.Темы дисциплины и виды занятий**

# **Таблица 2**

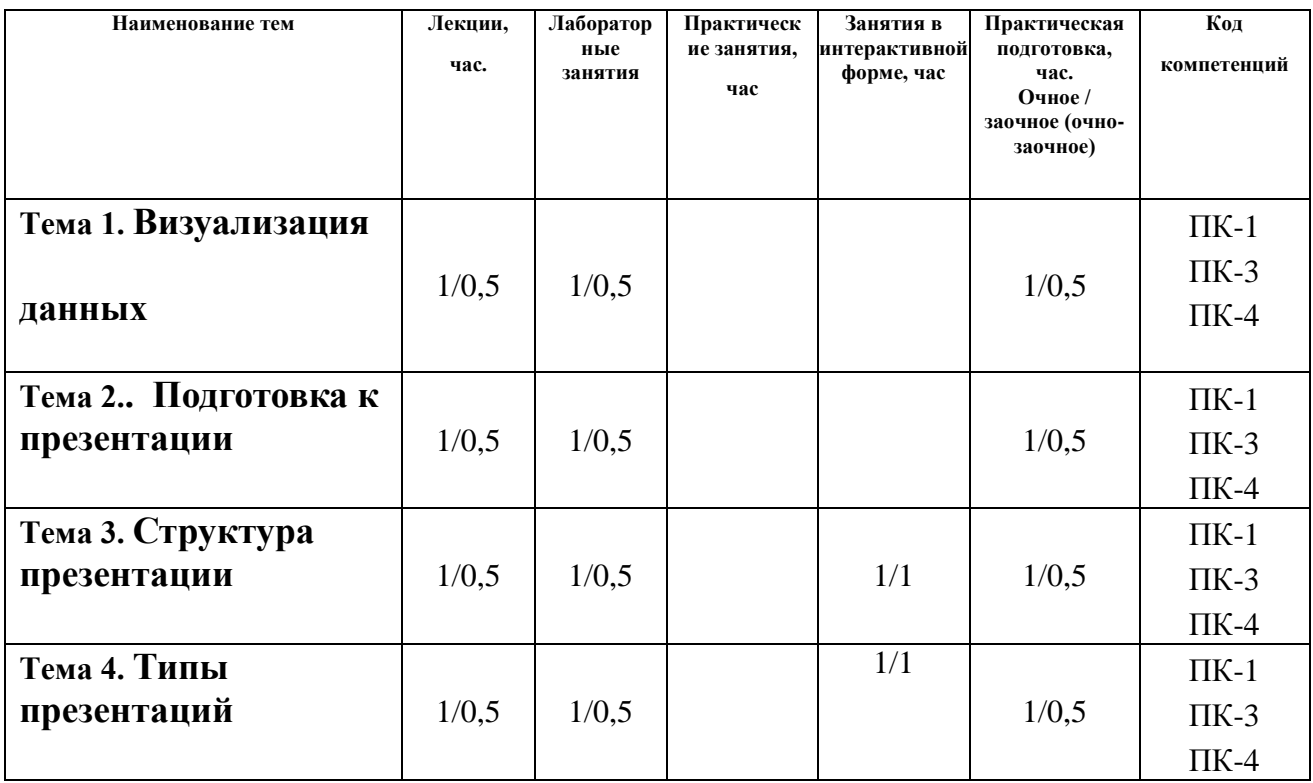

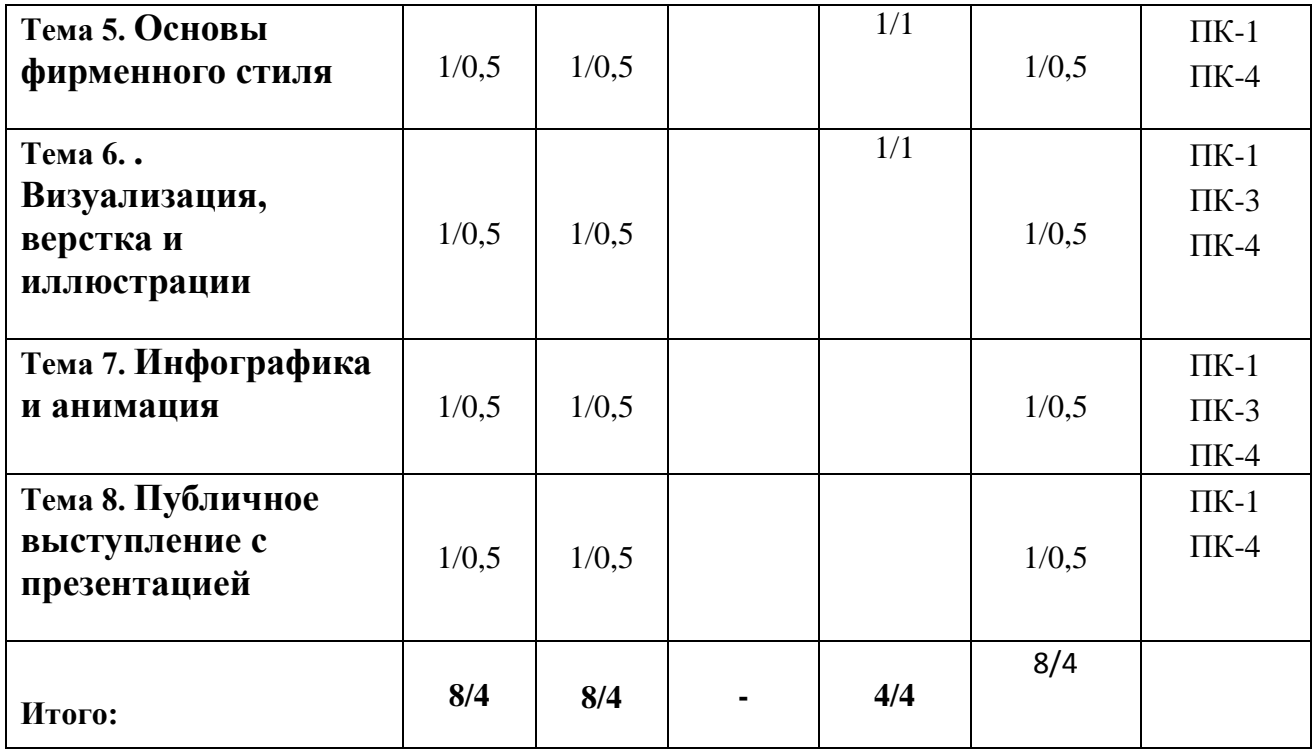

### **4.2. Содержание тем дисциплины**

### **Тема 1. Визуализация данных**

Четыре правила правильной визуализации данных. Как сделать диаграммы осмысленными. Наглядные диаграммы в PowerPoint. Как сделать данные осмысленными и наглядными.

#### **Тема 2. Подготовка к презентации**

 Типовые ошибки при подготовке презентаций. Целеполагание презентации. Создание информационного ядра презентации. Исследование аудитории: методы и инструменты. Продающие заголовки. Информационный стиль текста. Оформление текста.

#### **Тема 3. Структура презентации**

 Подходы к построению структуры. Критическое мышление и аргументация в структуре презентации. Сторителлинг как технология презентации. Три варианта структуры презентации. Первый черновик и раскадровка

### **Тема 4. Типы презентаций**

Инвестиции: питч-дек для инвестора. Продажи: коммерческое предложение. Продажи: маркетинг-кит или продающий каталог. Продажи: продажи на личных встреча

### **Тема 5. Основы фирменного стиля**

 Фирменный стиль: брендбук, гайдлайны. Подбираем шрифты. Подбираем палитру и формы. Разбор стиля и шаблона: проблемы, как улучшить. PowerPoint / Мастер-слайды, шаблоны, анимация. Keynote . Мастер-слайды, шаблоны, анимация

### Тема 6. **Визуализация, верстка и иллюстрации**

 Иллюстрация как визуальная метафора. Композиция текста и иллюстрации на слайде. Как подбирать иллюстрации: чек-лист . Визуализация текста: структура и идеи. Визуализация текста: схемы и иконки. Бомбический титульный слайд. Верстка сложных слайдов. Совместная работа, ресурсы и инструменты

# **Тема 7. Инфографика и анимация**

• Цели и задачи анимации в инфографике. Как проанализировать данные и сделать из них выводы. Обзор проектов студии с использованием анимации. Анимированные данные в социальных сетях, обзор доступных . нструментов для создания анимации. Инструменты: Табличные редакторы, ресурсы, визуальное программирование. Репетиции и обратная связь. Подходы к анимации в инфографике.

# **Тема 8. Публичное выступление с презентацией**

 Фреймворк публичного выступления. Ресурсное состояние перед выступлением. Открытый диалог и публичное выступление. Работа с голосом. Техника речи: расслабление

# **5. Перечень учебно-методического обеспечения для самостоятельной работы по дисциплине (модулю)**

«Методические указания для обучающихся по освоению дисциплины «**Основы визуализации социальных данных**» приведены в Приложении 2.

# **6. Фонд оценочных средств для проведения промежуточной аттестации обучающихся по дисциплине (модулю)**

Структура фонда оценочных средств для проведения промежуточной аттестации обучающихся по дисциплине (модулю) приведена в Приложении 1 к настоящему Положению.

# **7. Перечень основной и дополнительной учебной литературы, необходимой для освоения дисциплины (модуля)**

# **Основная:**

 $\bullet$ 

1. Дятлов, А. В. Анализ данных в социологии : учебник / А. В. Дятлов, Д. А. Гугуева ; Министерство науки и высшего образования Российской Федерации, Южный федеральный университет. – Ростов-на-Дону ; Таганрог : Южный федеральный университет, 2018. – 227 с. : ил. – Режим доступа: по подписке. – URL:<https://biblioclub.ru/index.php?page=book&id=560998>

2. Климантова, Г. И. Методология и методы социологического исследования : учебник / Г. И. Климантова, Е. М. Черняк, А. А. Щегорцов. – 2-е изд., стер. – Москва : Дашков и К°, 2019. – 256 с. : ил. – (Учебные издания для бакалавров). – Режим доступа: по подписке. – URL: <https://biblioclub.ru/index.php?page=book&id=573211>

3. Онокой, Л. С. Информационные технологии в профессиональной деятельности социологов : учебник / Л.С. Онокой, В.М. Титов. — Москва : ИНФРА-М, 2021. — 344 с. — (Высшее образование: Бакалавриат). — DOI 10.12737/1415369. - ISBN 978-5-16-016959-0. - Текст : электронный. - URL: <https://znanium.com/catalog/product/1415369>

### **Дополнительная литература:**

1. Ваньке, А. Как собрать данные в полевом качественном исследовании : учебное пособие : [16+] / А. Ваньке, Е. Полухина, А. Стрельникова ; под общ. ред. Е. Полухиной ; Национальный исследовательский университет «Высшая школа экономики». – Москва : Издательский дом Высшей школы экономики, 2020. – 256 с. : ил. – Режим доступа: по подписке. – URL: <https://biblioclub.ru/index.php?page=book&id=600869>

**2.** Дятлов, А. В. Методы математической статистики в социальных науках (описательная статистика) : учебник / А. В. Дятлов, П. Н. Лукичев ; Министерство науки и высшего образования Российской Федерации, Южный федеральный университет. – Ростов-на-Дону ; Таганрог : Южный федеральный университет, 2018. – 183 с. : ил. – Режим доступа: по подписке. – URL: <https://biblioclub.ru/index.php?page=book&id=560999>

**3.** Социология потребления : учеб. пособие / М.Е. Родионова, С.В. Назаренко, Е.А. Агеева, Н.И. Киселева, К.В. Голубева. — М. : ИНФРА-М, 2018. —189 с. — (Высшее образование: Бакалавриат). - Режим доступа: <http://znanium.com/catalog/product/970001>

### **8. Перечень ресурсов информационно-телекоммуникационной сети «Интернет», необходимых для освоения дисциплины (модуля)**

### **Интернет-ресурсы**:

- 1. [http://www.biblioclub.ru](http://www.biblioclub.ru/93347_Osnovy_nauchnogo_tvorchestva_uchebnoe_posobie.html)
- 2. [http://znanium.com](http://znanium.com/bookread.php?book=330409)
- 3. <https://e.lanbook.com/book/93317>

### **9. Методические указания для обучающихся по освоению дисциплины (модуля)**

Методические указания для обучающихся по освоению дисциплины (модуля) приведены в Приложении 2 к настоящей рабочей программе.

### **10. Перечень информационных технологий, используемых при осуществлении образовательного процесса по дисциплине (модулю)**

**Перечень программного обеспечения:** MSOffice, PowerPoint, IBM SPSS Statistic 22.

**Информационные справочные системы:** не предусмотрены курсом дисциплины

### **Ресурсы информационно-образовательной среды МГОТУ:**

Рабочая программа и методическое обеспечение по курсу «**Основы визуализации социальных данных**».

# **11. Описание материально-технической базы, необходимой для осуществления образовательного процесса по дисциплине (модулю)**

### **Лекционные занятия**:

- аудитория, оснащенная презентационной техникой (проектор, экран);

### **Практические занятия:**

- Аудитория, оснащенная мультимедийными средствами (проектор, ноутбук), демонстрационными материалами (наглядными пособиями).

### **Фонд оценочных средств для проведения промежуточной аттестации обучающихся по дисциплине (модулю)**

# *ИНСТИТУТ ПРОЕКТНОГО МЕНЕДЖМЕНТА И ИНЖЕНЕРНОГО БИЗНЕСА*

# *КАФЕДРА ГУМАНИТАРНЫХ И СОЦИАЛЬНЫХ ДИСЦИПЛИН*

# **ФОНД ОЦЕНОЧНЫХ СРЕДСТВ ДЛЯ ПРОВЕДЕНИЯ ПРОМЕЖУТОЧНОЙ АТТЕСТАЦИИ ОБУЧАЮЩИХСЯ ПО ДИСЦИПЛИНЕ**

### **« ОСНОВЫ ВИЗУАЛИЗАЦИИ СОЦИАЛЬНЫХ ДАННЫХ»**

**(Приложение 1 к рабочей программе)**

**Направление подготовки: 42.03.01 Реклама и связи с общественностью**

**Профиль: Современные коммуникационные технологии и рекламная деятельность**

**Уровень высшего образования: бакалавриат**

**Форма обучения: очная, заочная**

Королев 2022

# Структура фонда оценочных средств для проведения промежуточной аттестации обучающихся по дисциплине (модулю)

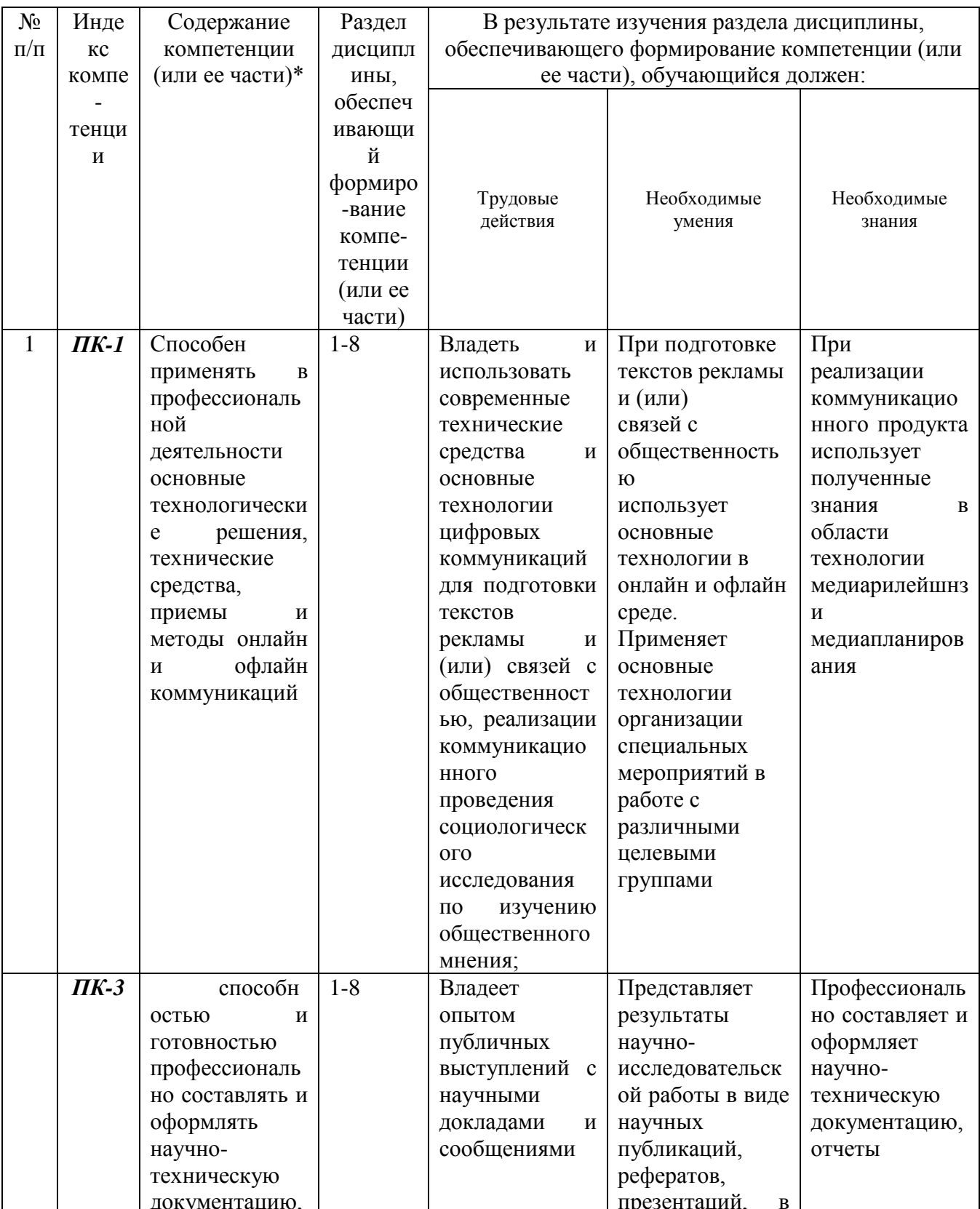

# 1. Перечень компетенций с указанием этапов их формирования в процессе освоения образовательной программы

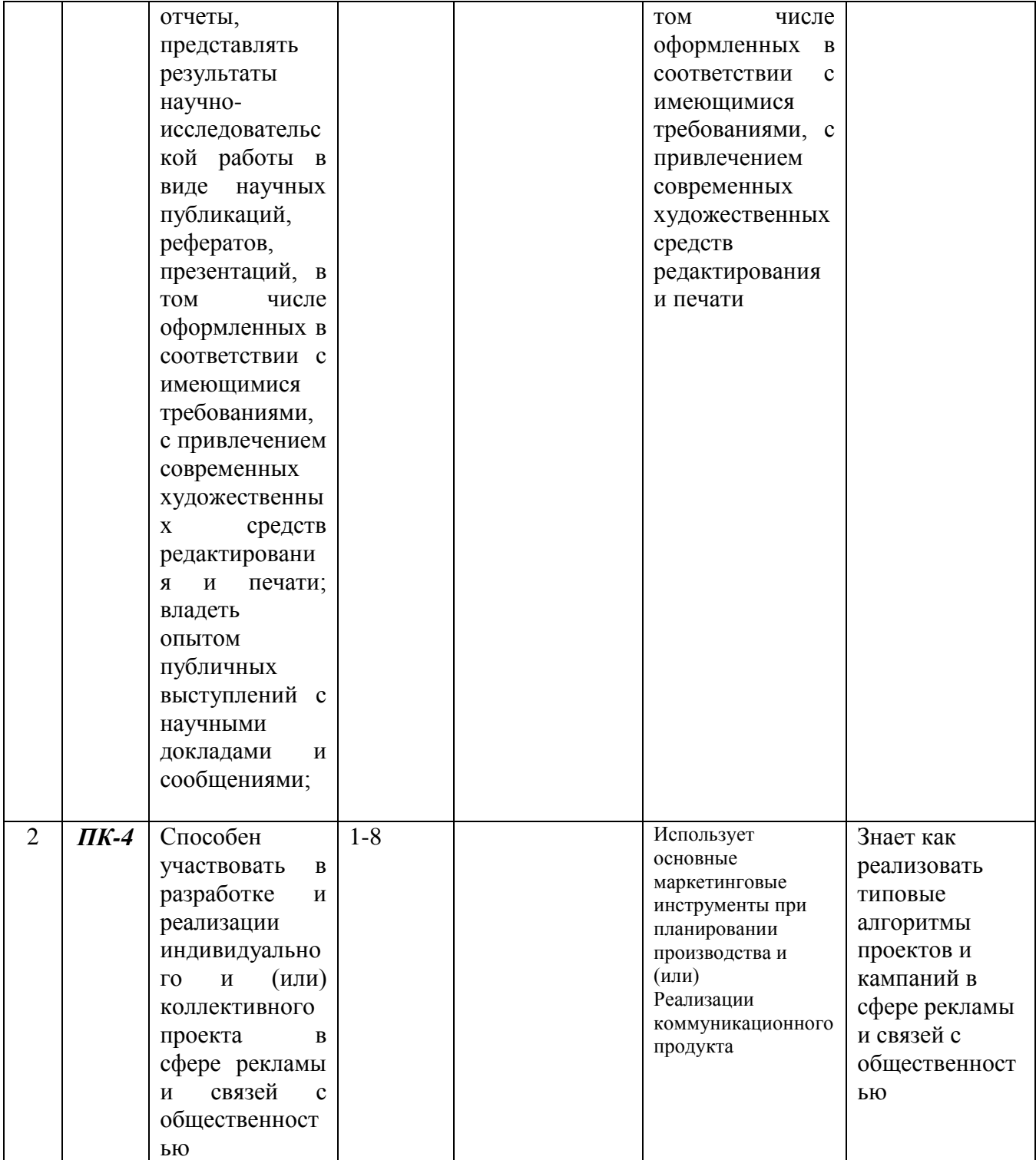

# 2. Описание показателей и критериев оценивания компетенций на различных этапах их формирования, описание шкал оценивания

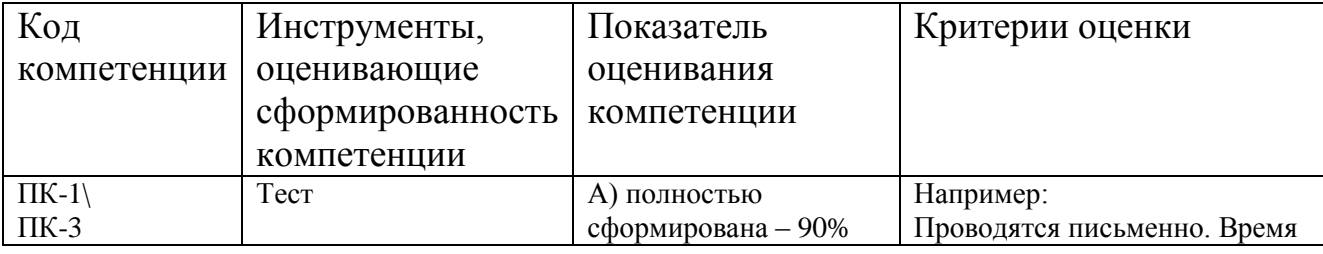

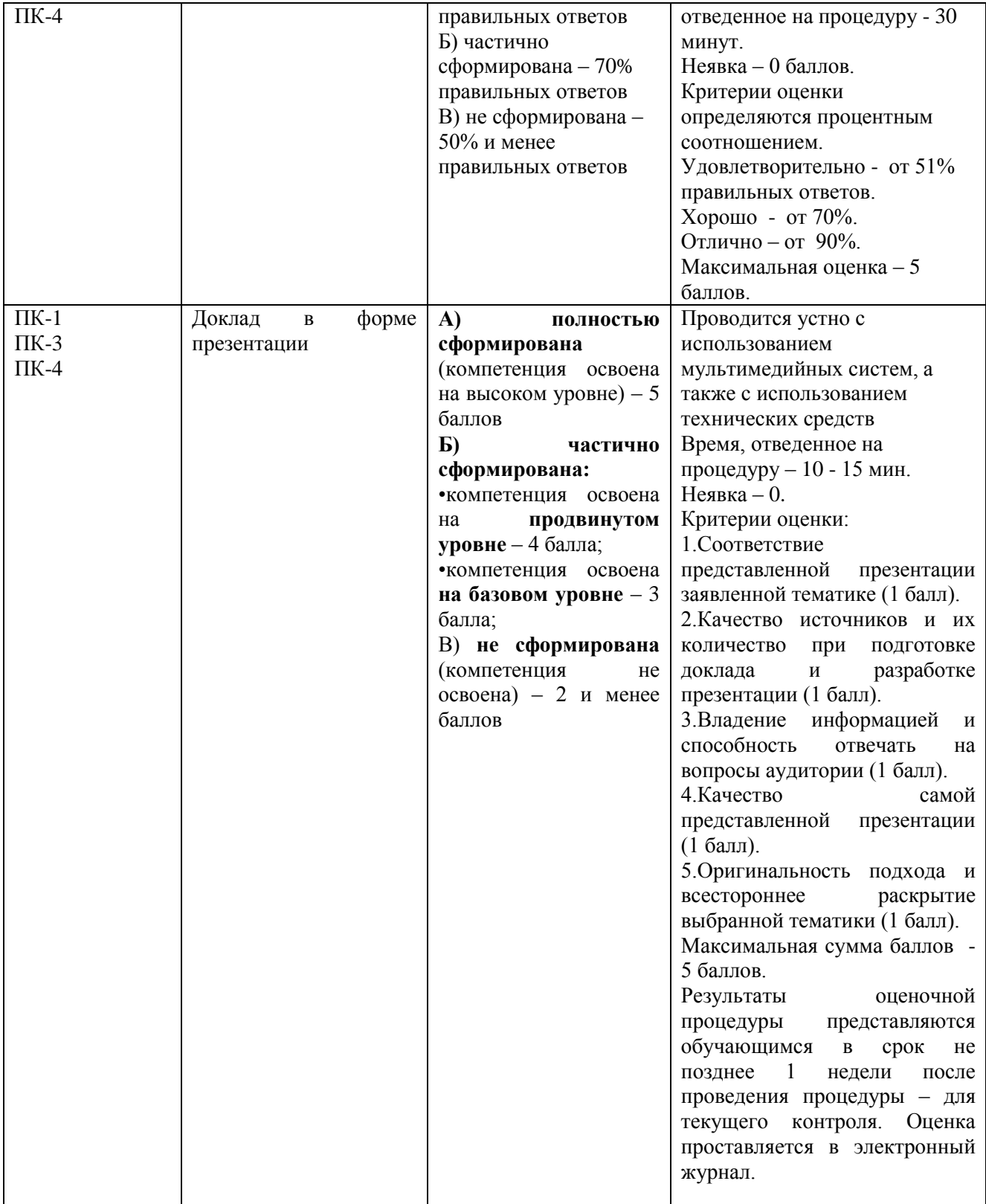

**3. Типовые контрольные задания или иные материалы, необходимые для оценки знаний, умений, навыков и (или) опыта деятельности, характеризующих этапы формирования компетенций в процессе освоения образовательной программы**

### Тесты по дисциплине

#### 1. Сторителлинг это -

- 1. Общее название приёмов представления числовой информации или физического явления в виде, удобном для зрительного наблюдения и анализа;
- 2. Метод влияния на внимание и интерес аудитории путем рассказывания истории с реальными и выдуманными персонажами;
- 3. Официальный документ компании, в котором описывается концепция бренда, атрибуты бренда.

#### 2. Инфогра́фика — это

- 1. Программная платформа, определяющая структуру программной системы; программное обеспечение, облегчающее разработку и объединение разных компонентов большого программного проекта;
- 2. Графический способ подачи информации, данных и знаний, целью которого является быстро и чётко преподносить сложную информацию. Одна из форм информационного дизайна.
- 3. Документ или комплект документов, предназначенный для представления чего-либо (организации, проекта, товара и т.п.)

#### 3. Какова структура окна Вывода?

- 1. Окно Вывода состоит из трех панелей: панели Схемы, панели Содержания и панели Ланных
- 2. Окно Вывода состоит из двух панелей: панели Схемы и панели Данных
- 3. Окно Вывода состоит из двух панелей: панели Схемы и панели Содержания
- 4. Окно Вывода состоит только из панели Содержания

#### 4. Окно Редактора данных в SPSS позволяет:

- 1. Хранить диаграммы
- 2. Получать доступ к данным
- 3. Писать программы на внутреннем языке SPSS
- 4. Не позволяет ничего из перечисленного выше

#### 5. Какие окна в SPSS имеют одинаковый набор инструментов?

- 1. Окно Редактора данных и окно Вывода результатов
- 2. Окно Редактора данных и окно Редактора синтаксиса
- 3. Окно Вывода результатов и окно Редактора синтаксиса
- 4. Все три окна имеют одинаковые наборы инструментов
- 5. Ни один из ответов не является правильным

#### 6. Какое утверждение является верным?

- 1. В Редакторе данных на листе Данные одна строка представляет собой одну характеристику (переменную) объектов наблюдения
- 2. В Редакторе данных на листе Данные один столбец представляет собой одну единицу анализа (объект)
- 3. В Редакторе данных на листе Данные один столбец представляет собой одну характеристику (переменную) объектов наблюдения
- 4. Ни одно из высказываний не является верным

#### 7. Какую следует использовать схему ввода данных, если вопрос предполагает наличие нескольких вариантов ответа?

- 1. Ввести все указанные значения в одну переменную
- 2. Создать столько же переменных, сколько есть возможных вариантов ответа, и каждый
- 3. Ввести только первое указанное значение

4. Ни один из ответов не является верным

### 8. **Что позволяет делать SPSS?**

- 1. Кодировать данные только числами
- 2. Кодировать данные только числами и текстовыми кодами
- 3. Кодировать данные числами, текстовыми и смешанными число-текстовыми кодами
- 4. Ни один из ответов не является верным

#### 9. **Откуда SPSS позволяет загружать данные?**

- 1. Из файлов электронных таблиц
- 2. Из файлов электронных таблиц и баз данных
- 3. Из файлов электронных таблиц и текстовых файлов
- 4. Из файлов электронных таблиц, баз данных и текстовых файлов

### **10. Что логичнее было бы задать в качестве метки переменной при проведении социологического**

#### **опроса?**

- 1. Формулировку вопроса
- 2. Формулировку вариантов ответов
- 3. Описание типа шкалы переменной
- 4. Все ответы являются неверными

#### **11. Для номинальной переменной профессии (1 – работник государственной компании; 2 – работник частной компании; 3 – другое) было рассчитано среднее значение, которое получилось равным 1,89. Что это означает?**

- 1. Большинство респондентов работает в государственных компаниях
- 2. Большинство респондентов работает в частных компаниях
- 3. Большинство респондентов относится к категории «другое»
- 4. Все ответы являются неверными, поскольку среднее значение для номинальных переменных не имеет смысла

#### **12. Почему валидный процент в частотной таблице может отличаться от обычного процента?**

- 1. Валидный процент считается от всех наблюдений в файле данных
- 2. Валидный процент считается только от валидных наблюдений в файле данных
- 3. Валидный процент считается как обычный процент, умноженный на 1,05
- 4. Все ответы являются неверными

#### **13. Что необходимо сделать для построения простой двумерной таблицы сопряженности в**

#### **диалоговом окне Таблицы сопряженности?**

- 1. Задать две переменные в поле **Строки**
- 2. Задать две переменные в поле **Столбцы**
- 3. Задать одну переменную в поле **Строки**, а вторую переменную в поле **Столбцы**
- 4. Все ответы являются неверными

#### 14**. Как процедура Таблицы сопряженности позволяет рассчитывать проценты?**

- 1. По строкам
- 2. По столбцам
- 3. По таблице в целом
- 4. Все ответы являются верными

#### 15. Между переменными в таблице сопряженности полностью отсутствует взаимосвязь, если ...?

- 1. Разница между наблюдаемыми и ожидаемыми частотами максимальная
- 2. Разница между наблюдаемыми и ожидаемыми частотами минимальна
- 3. Разница между наблюдаемыми и ожидаемыми частотами равна нулю
- 4. Разница между наблюдаемыми и ожидаемыми частотами равна 1

#### 16. Если показатель значимости критерия хи-квадрат превышает 0,05, то что это означает?

- 1. Между переменными отсутствует статистическая связь
- 2. Между переменными присутствует статистическая связь
- 3. Вопрос не имеет смысла, так как показатель значимости не может превышать 0,05
- 4. Все ответы являются неверными

#### 17. Какое утверждение не относится к уровню статистической значимости?

- 1. Вероятность ошибки 1 рода
- 2. Вероятность ошибки 2 рода
- 3. Вероятность отвергнуть верную гипотезу
- 4. Уровень значимости должен стремиться к 0

#### 18. Что такое медиана?

- 1. Наиболее часто встречающееся значение данных
- 2. Значение, которое делит упорядоченный ряд значений на две равные части
- 3. Сумма всех значений ряда, деленная на количество значений
- 4. Все ответы являются неверными

#### 19. Какой критерий необходимо применить для проверки гипотезы о равенстве средней производительности труда сотрудниками двух различных квалификаций?

- 1. F-критерий
- 2. Т-критерий для независимых выборок
- 3. Т-критерий для зависимых выборок
- 4. Одновыборочный t-критерий

#### 20. Что необходимо сделать для редактирования мобильной таблицы?

- 1. Скопировать таблицу и вставить ее в окно Редактора данных
- 2. Дважды щелкнуть в панели Содержания по таблице левой кнопкой мыши
- 3. Шелкнуть в панели Схемы по пиктограмме таблицы правой кнопкой мыши и выбрать в контекстном меню Изменить
- 4. Все ответы являются неверными

#### 21. Как можно определить, что мобильная таблица находится в режиме редактирования?

- 1. Таблица закрашивается красным цветом
- 2. Таблица закрашивается серым цветом
- 3. Таблица закрашивается желтым цветом
- 4. Все ответы являются неверными

#### 22. При помощи чего можно изменять порядок расположения переменных и статистик в мобильной таблице?

- 1. Окна Поля врашения
- 2. Окна Статистики
- 3. Листа Переменные

#### **23. Какие возможности перемещения категорий переменной предлагает редактор мобильных таблиц?**

- 1. Вставить перемещаемую категорию до заданной категории
- 2. Поменять перемещаемую категорию местами с заданной категорией
- 3. Оба ответа являются верными
- 4. Оба ответа являются неверными

#### **24. Пункт меню Графики является доступным только в следующих окнах:**

- 1. В окне **Редактора данных**
- 2. В окне **Вывода результатов**
- 3. В окне **Редактора** с**интаксиса**
- 4. Во всех перечисленных окнах

#### **25. Анимация это –**

1. Визуальное отображение изменений свойств одного объекта (например, такого как слой) или набора объектов (например, нескольких слоёв).

2. Метод влияния на внимание и интерес аудитории путем рассказывания истории с реальными и выдуманными персонажами;

3. Общее название приёмов представления числовой информации или физического явления в виде, удобном для зрительного наблюдения и анализа;

#### **Темы докладов**

- 1. Четыре правила правильной визуализации данных.
- 2. Как сделать диаграммы осмысленными.
- 3. Наглядные диаграммы в PowerPoint.
- 4. Как сделать данные осмысленными и наглядными.
- 5. Типовые ошибки при подготовке презентаций.
- 6. Целеполагание презентации.
- 7. Создание информационного ядра презентации.
- 8. Исследование аудитории: методы и инструменты.
- 9. Продающие заголовки. информационный стиль текста.
- 10.Оформление текста.
- 11.Подходы к построению структуры.
- 12.Критическое мышление и аргументация в структуре презентации.
- 13.Сторителлинг как технология презентации.
- 14.Три варианта структуры презентации.
- 15.Первый черновик и раскадровка.
- 16.Инвестиции: питч-дек для инвестора.
- 17.Продажи: коммерческое предложение.
- 18.Продажи: маркетинг-кит или продающий каталог.
- 19.Продажи: продажи на личных встреча
- 20.Фирменный стиль: брендбук, гайдлайны.
- 21.Подбираем шрифты. Подбираем палитру и формы.
- 22.Разбор стиля и шаблона: проблемы, как улучшить. PowerPoint / Мастерслайды, шаблоны, анимация. Keynote . Мастер-слайды, шаблоны, анимация
- 23.Иллюстрация как визуальная метафора.
- 24.Композиция текста и иллюстрации на слайде.
- 25.Как подбирать иллюстрации: чек-лист .
- 26.Визуализация текста: структура и идеи.
- 27.Визуализация текста: схемы и иконки.
- 28.Бомбический титульный слайд.
- 29.Верстка сложных слайдов.
- 30.Совместная работа, ресурсы и инструменты
- 31.Цели и задачи анимации в инфографике.
- 32.Как проанализировать данные и сделать из них выводы.
- 33.Обзор проектов студии с использованием анимации.
- 34.Анимированные данные в социальных сетях, обзор доступных . инструментов для создания анимации.
- 35.Инструменты: Табличные редакторы, ресурсы, визуальное программирование.
- 36.Репетиции и обратная связь. Подходы к анимации в инфографике.
- 37.Фреймворк публичного выступления.
- 38.Ресурсное состояние перед выступлением.
- 39.Открытый диалог и публичное выступление.
- 40.Работа с голосом. Техника речи: расслабление

### **4. Методические материалы, определяющие процедуры оценивания знаний, умений, навыков и (или) опыта деятельности, характеризующих этапы формирования компетенций**

Формой контроля знаний по дисциплине «**Основы визуализации социальных данных»** являются две текущие аттестации в виде тестов и одна промежуточная аттестация в виде зачета в устной форме.

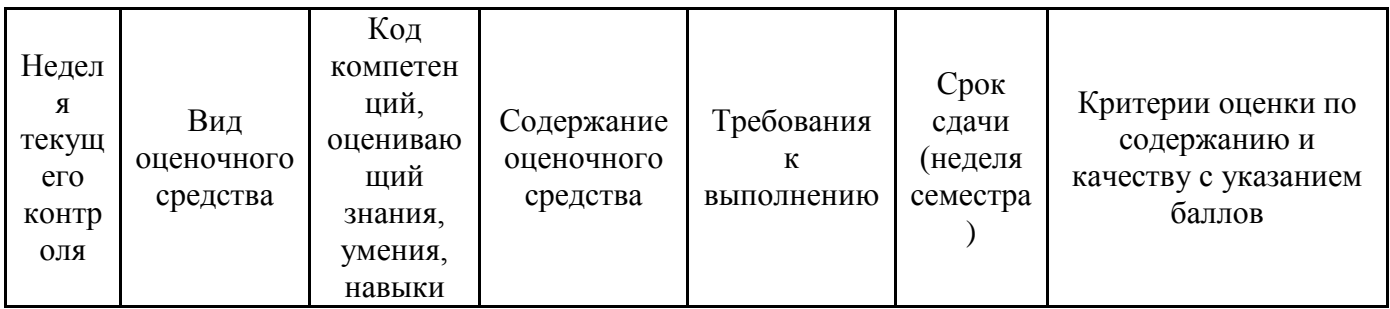

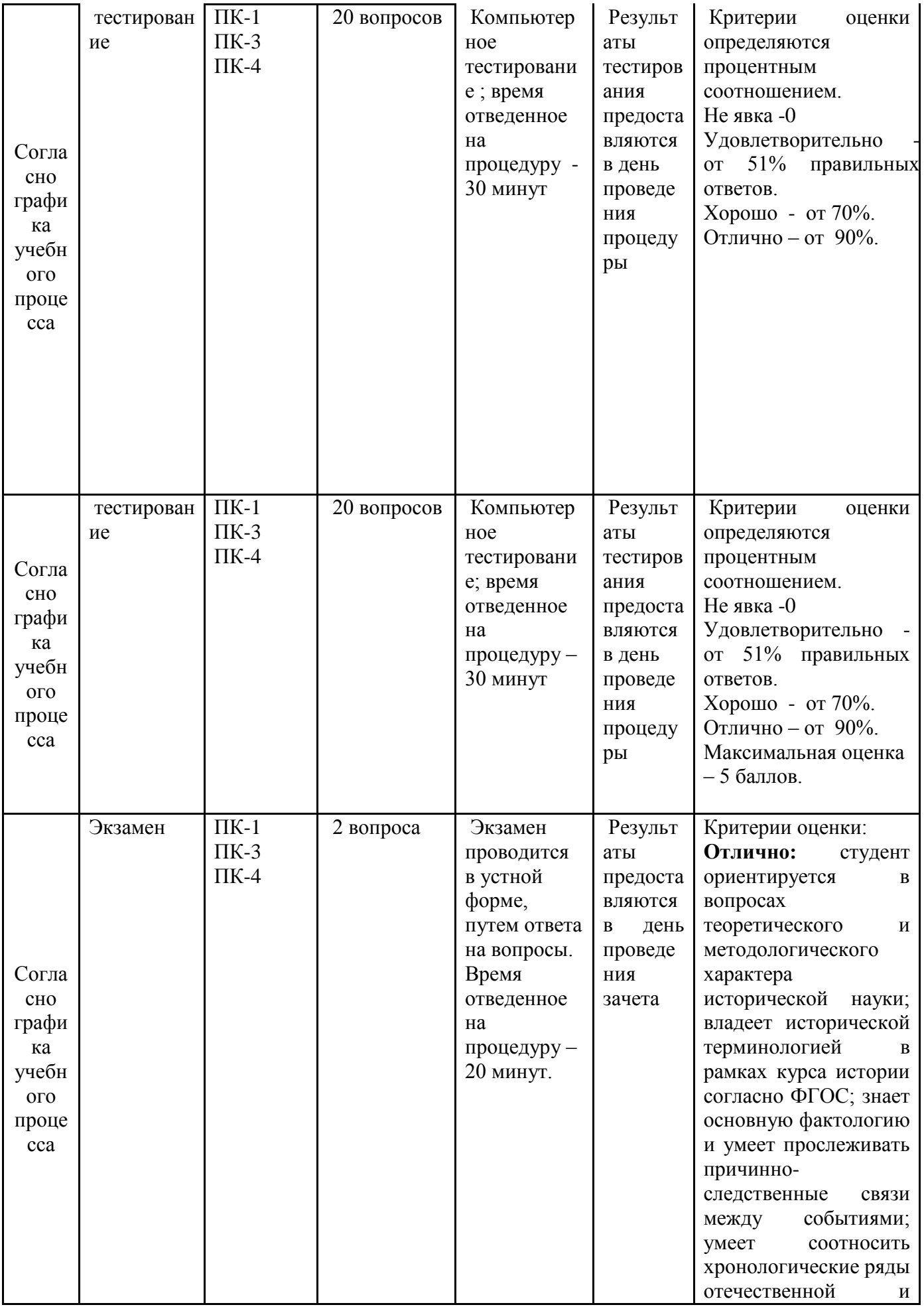

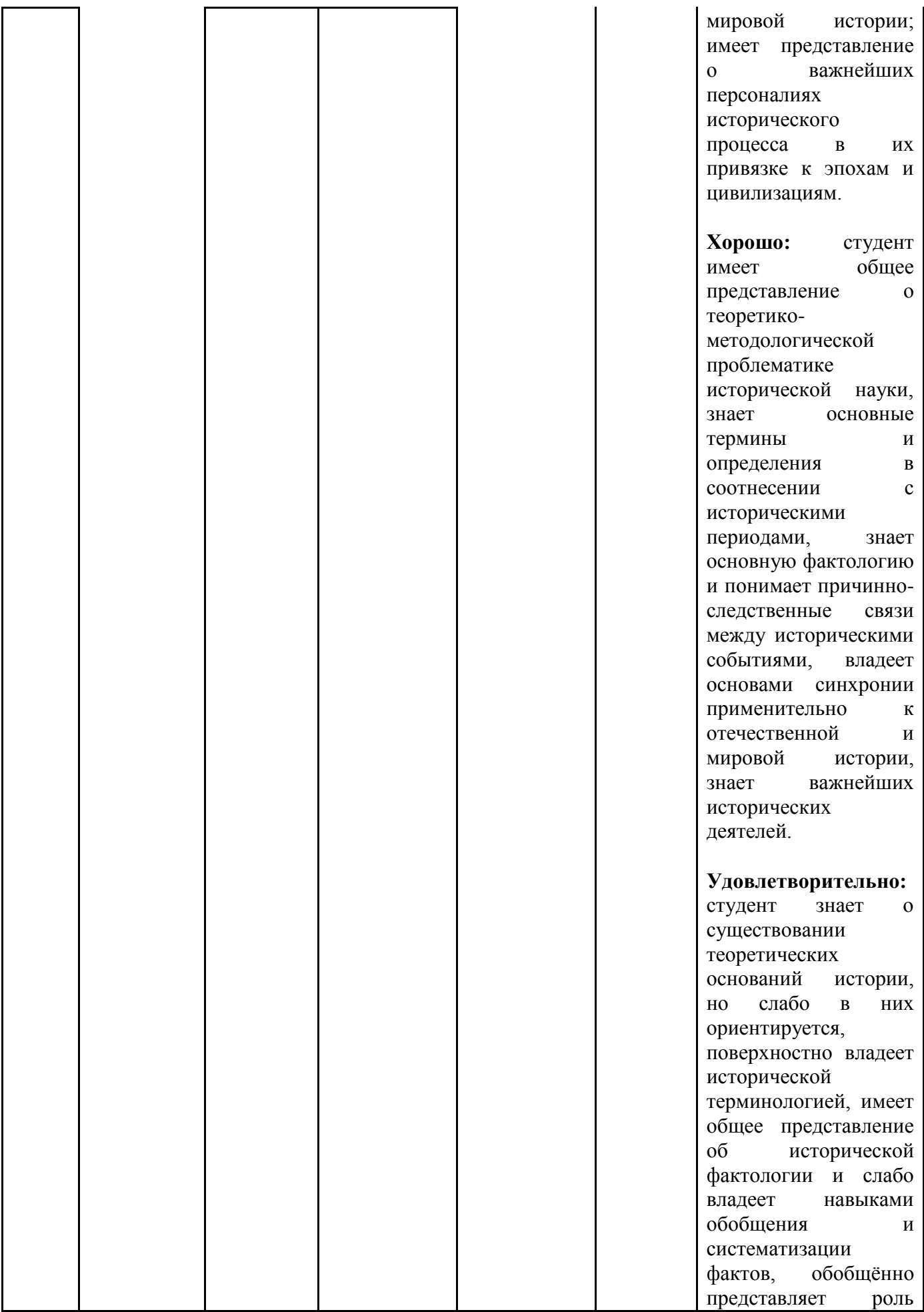

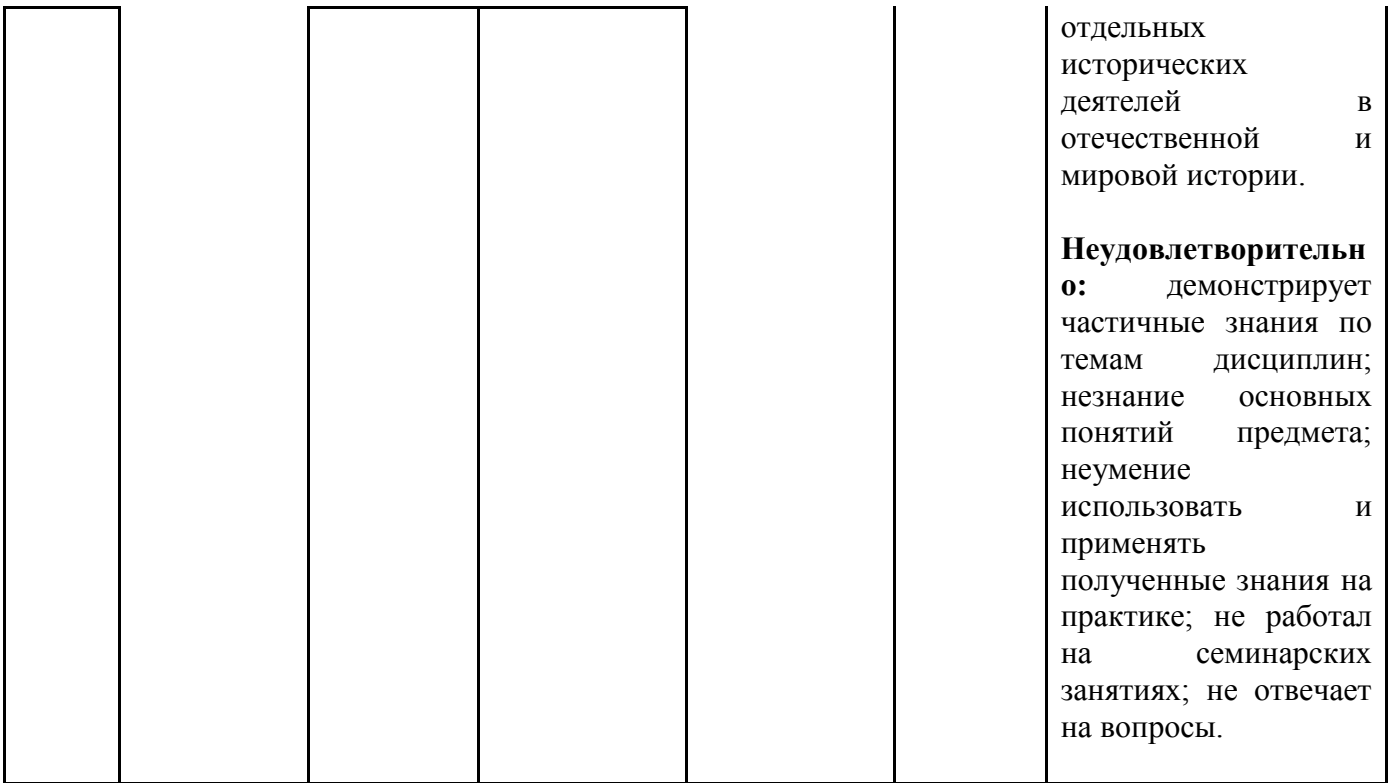

### **Типовые вопросы, выносимые на экзамен:**

Экзамен проводится в письменной й форме путем ответа на 2 вопроса из экзаменационного билета

- 1. Четыре правила правильной визуализации данных.
- 2. Как сделать диаграммы осмысленными.
- 3. Наглядные диаграммы в PowerPoint.
- 4. Как сделать данные осмысленными и наглядными.
- 5. Типовые ошибки при подготовке презентаций.
- 6. Целеполагание презентации.
- 7. Создание информационного ядра презентации.
- 8. Исследование аудитории: методы и инструменты.
- 9. Продающие заголовки. нформационный стиль текста.
- 10.Оформление текста.
- 11.Подходы к построению структуры.
- 12.Критическое мышление и аргументация в структуре презентации.
- 13.Сторителлинг как технология презентации.
- 14.Три варианта структуры презентации.
- 15.Первый черновик и раскадровка.
- 16.Инвестиции: питч-дек для инвестора.
- 17.Продажи: коммерческое предложение.
- 18.Продажи: маркетинг-кит или продающий каталог.
- 19.Продажи: продажи на личных встреча
- 20.Фирменный стиль: брендбук, гайдлайны.
- 21.Подбираем шрифты. Подбираем палитру и формы.
- 22.Разбор стиля и шаблона: проблемы, как улучшить. PowerPoint / Мастерслайды, шаблоны, анимация. Keynote . Мастер-слайды, шаблоны, анимация
- 23.Иллюстрация как визуальная метафора.
- 24.Композиция текста и иллюстрации на слайде.
- 25.Как подбирать иллюстрации: чек-лист .
- 26.Визуализация текста: структура и идеи. В
- 27.изуализация текста: схемы и иконки.
- 28.Бомбический титульный слайд.
- 29.Верстка сложных слайдов.
- 30.Совместная работа, ресурсы и инструменты
- 31.Цели и задачи анимации в инфографике.
- 32.Как проанализировать данные и сделать из них выводы.
- 33.Обзор проектов студии с использованием анимации.
- 34.Анимированные данные в социальных сетях, обзор доступных . нструментов для создания анимации.
- 35.Инструменты: Табличные редакторы, ресурсы, визуальное программирование.
- 36.Репетиции и обратная связь. Подходы к анимации в инфографике.
- 37.Фреймворк публичного выступления.
- 38.Ресурсное состояние перед выступлением.
- 39.Открытый диалог и публичное выступление.
- 40.Работа с голосом. Техника речи: расслабление

*\*Итоговое начисление баллов по дисциплине осуществляется в соответствии с разработанной и внедренной балльно-рейтинговой системой контроля и оценивания уровня знаний и внеучебной созидательной активности обучающихся, согласно приказу «О внедрении новой балльно-рейтинговой системы контроля и оценивания уровня знаний и внеучебной созидательной активности обучающихся» № 01-04/428 от 25 сентября 2020 г***.**

# **Методические указания для обучающихся по освоению дисциплины (модуля)**

# *ИНСТИТУТ ПРОЕКТНОГО МЕНЕДЖМЕНТА И ИНЖЕНЕРНОГО БИЗНЕСА*

# *КАФЕДРА ГУМАНИТАРНЫХ И СОЦИАЛЬНЫХ ДИСЦИПЛИН*

# **МЕТОДИЧЕСКИЕ УКАЗАНИЯ ДЛЯ ОБУЧАЮЩИХСЯ ПО ОСВОЕНИЮ ДИСЦИПЛИНЫ « ОСНОВЫ ВИЗУАЛИЗАЦИИ СОЦИАЛЬНЫХ ДАННЫХ»**

 **(Приложение 2 к рабочей программе)**

**Направление подготовки: 42.03.01 Реклама и связи с общественностью Профиль: Современные коммуникационные технологии и рекламная деятельность**

**Уровень высшего образования: бакалавр Форма обучения: очная, заочная**

> Королев 2022

**Цель дисциплины:** формирование у студентов целостной системы знаний об информационных технологиях как составляющей процесса информатизации социальных исследований, а также привитие навыков использования современных информационных технологий в социологических исследованиях.

### **Задачи дисциплины**:

 овладение теоретико-методологической базой исследования и оценки процесса информатизации современного общества;

 формирование системного представления о специфике применения информационных технологий при подготовке и проведении социологических исследований;

 освоение программно-инструментальных средств для решения практических задач обработки информации в социологических исследованиях;

 обучение использованию в практической деятельности сетевых технологий для аккумулирования и генерации информационных ресурсов в контексте формирования единого информационного пространства в социальных науках;

 формирование представлений о наиболее важных характеристиках основных тенденций внедрения, использования и совершенствования информационных технологий в социальных науках;

 методологическая подготовка к дальнейшему исследованию и применению информационных технологий в социальных науках с целью оптимизации процесса подготовки и проведения социологического исследования.

# **2. Указания по проведению лабораторных занятий**

# **Практическое занятие 1. Визуализация данных**

Вид практического занятия: смешанная форма ведения практического занятия.

Образовательные технологии: групповая дискуссия

# *Вопросы для обсуждения*

- 1. . Четыре правила правильной визуализации данных.
- 2. Как сделать диаграммы осмысленными
- 3. Наглядные диаграммы в PowerPoint
- 4. Как сделать данные осмысленными и наглядными

1.

Продолжительность занятия:1 ч

# **Практическое занятие 2. Подготовка к презентации**

Вид практического занятия: смешанная форма ведения практического занятия.

Образовательные технологии: групповая дискуссия

### *Вопросы для обсуждения*

- 1. Типовые ошибки при подготовке презентаций.
- 2. Целеполагание презентации.
- 3. Создание информационного ядра презентации.
- 4. Исследование аудитории: методы и инструменты.
- 5. Продающие заголовки.

Информационный стиль текста. Оформление текста Продолжительность занятия: 1ч

# **Практическое занятие 3.Структура презентации**

Вид практического занятия: смешанная форма ведения практического занятия.

Образовательные технологии: круглый стол

# *Вопросы для обсуждения*

- 1. Подходы к построению структуры
- 2. Критическое мышление и аргументация в структуре презентации
- 3. Сторителлинг как технология презентации
- 4. Три варианта структуры презентации
- *5.* Первый черновик и раскадровка Продолжительность занятия: 1ч

# **Практическое занятие 4. Типы презентаций**

Вид практического занятия: смешанная форма ведения практического занятия.

Образовательные технологии: групповая дискуссия

# *Вопросы для обсуждения*

- 1. Инвестиции: питч-дек для инвестора
- 2. Продажи: коммерческое предложение
- 3. Продажи: маркетинг-кит или продающий каталог
- 4. Продажи: продажи на личных встреча
- 1. Продолжительность занятия: 1 ч

# **Практическое занятие 5. Основы фирменного стиля**

Вид практического занятия: смешанная форма ведения практического занятия.

Образовательные технологии: диспут

# *Вопросы для обсуждения*

- 1. Фирменный стиль: брендбук, гайдлайны
- 2. Подбираем шрифты
- 3. Подбираем палитру и формы
- 4. Разбор стиля и шаблона: проблемы, как улучшить
- 5. PowerPoint / Мастер-слайды, шаблоны, анимация
- 6. Keynote / Мастер-слайды, шаблоны, анимация

Продолжительность занятия:1ч

### **Тема 6: Типы презентаций**

Вид практического занятия: смешанная форма ведения практического занятия

Образовательные технологии: круглый стол

### *Вопросы для обсуждения*

1. Инвестиции: питч-дек для инвестора.

- 2. Продажи: коммерческое предложение.
- 3. Продажи: маркетинг-кит или продающий каталог.
- 4. Продажи: продажи на личных встреча

Продолжительность занятия: 1ч

# **Тема 7**: **Инофографика и анимация**

Вид практического занятия: смешанная форма ведения практического занятия

Образовательные технологии: круглый стол

# *Вопросы для обсуждения*

- 1. Цели и задачи анимации в инфографике
- 2. Как проанализировать данные и сделать из них выводы
- 3. Обзор проектов студии с использованием анимации

4. Анимированные данные в социальных сетях, обзор доступных инструментов для создания анимации

5. Инструменты: Табличные редакторы, ресурсы, визуальное программирование

6. Репетиции и обратная связьПодходы к анимации в инфографике

Продолжительность занятия: 1ч

# Тема 8: **Публичное выступление с презентацией**

Вид практического занятия: смешанная форма ведения практического занятия

Образовательные технологии: круглый стол

# *Вопросы для обсуждения*

Продолжительность занятия: 1ч

- 1. Фреймворк публичного выступления
- 2. Ресурсное состояние перед выступлением
- 3. Открытый диалог и публичное выступление
- 4. Работа с голосом
- 5. Техника речи: расслабление

# **3.Указания по проведению самостоятельной работы студентов**

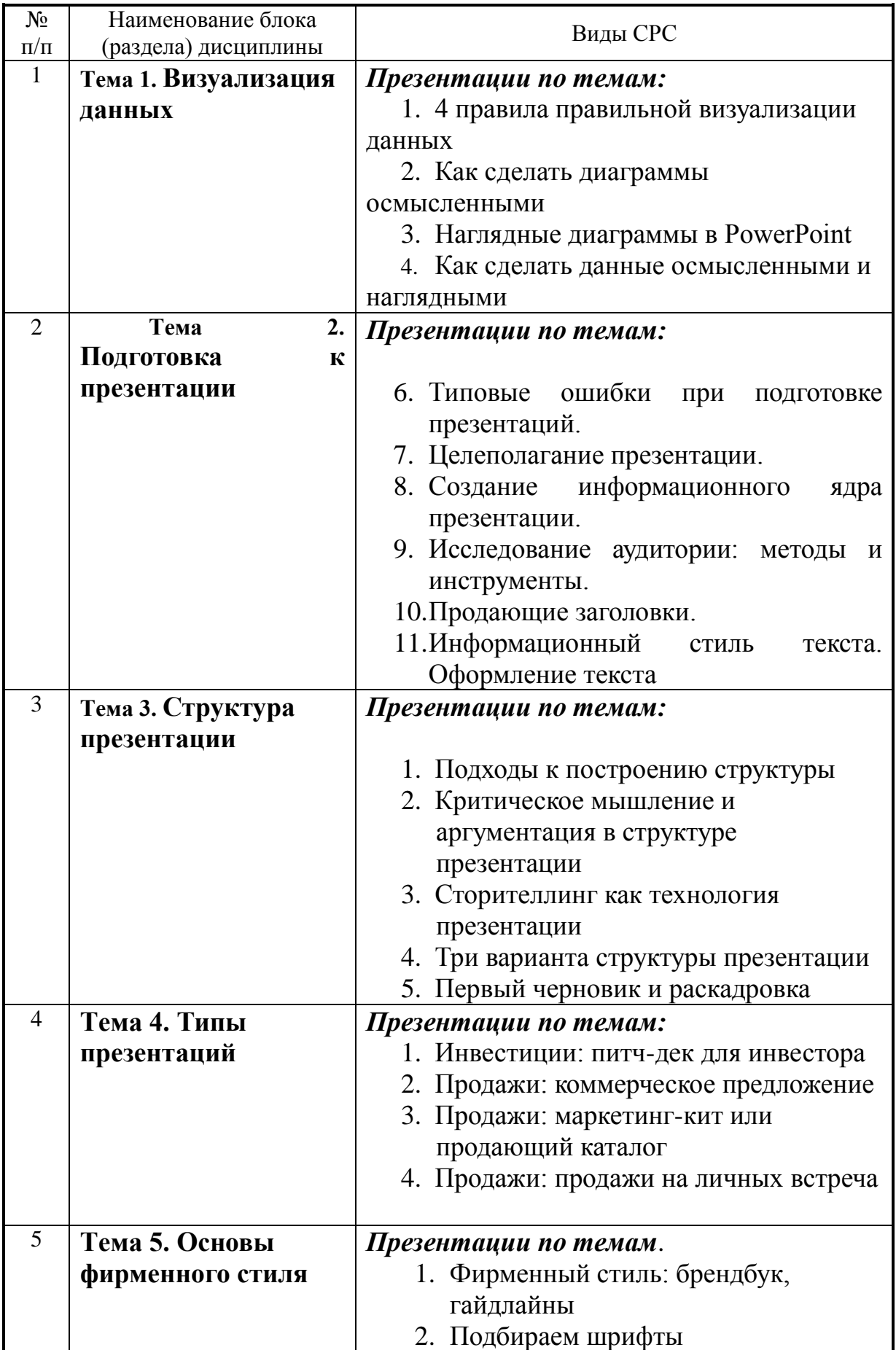

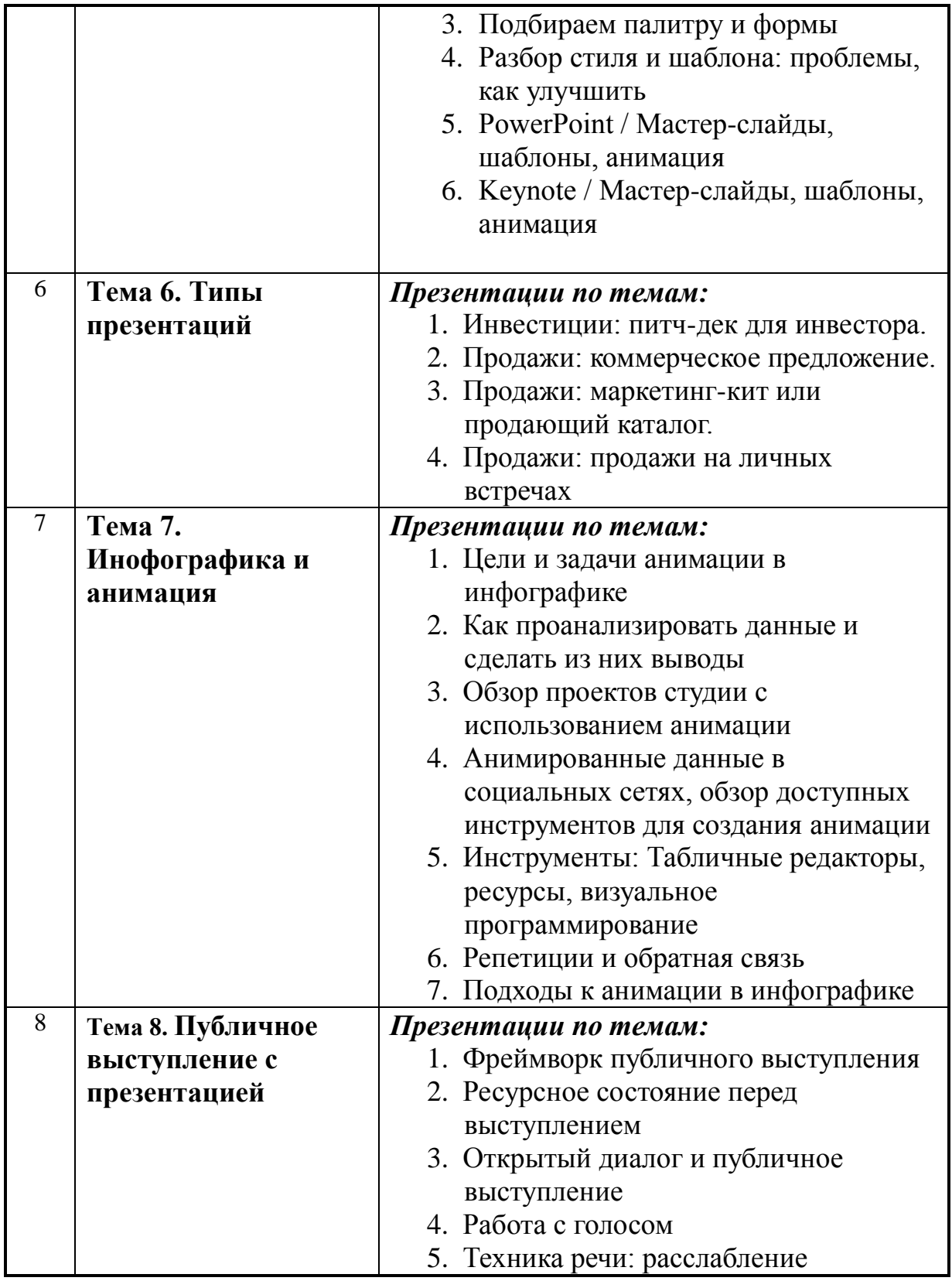

# **5. Указания по проведению контрольных работ**

Учебным планом данного курса для бакалавров очной формы обучения предусмотрено написание одной контрольной работы, что является одним из условий успешного освоения ими основных положений данной дисциплины и служит допуском к сдаче экзамена по курсу во время зачетной сессии.

Задания в контрольной работе разрабатываются преподавателем кафедры «Гуманитарных и социальных дисциплин» МГОТУ.

Цель выполняемой работы: Продемонстрировать знания и умения в области изучения дисциплины «**Основы визуализации социальных данных**».

Основные задачи выполняемой работы:

1. Закрепление полученных ранее теоретический знаний;

2. Выяснение подготовленности бакалавра к будущей практической работе;

Процесс написания контрольной работы делится на следующие этапы:

1. Определение установленной темы контрольной работы

2. Изучение литературы, относящейся к теме контрольной работы

3. Оформление контрольной работы

4. Представление ее на кафедру для регистрации

5. Защита контрольной работы

Подготовку контрольной работы следует начинать с повторения соответствующих разделов учебника, учебных пособий, конспектов лекций.

### **Требования к содержанию контрольной работы:**

В содержании контрольной работы необходимо показать знание рекомендованной литературы по данному заданию, при этом правильно пользоваться первоисточником и избегать чрезмерного цитирования. При использовании цитат необходимо указывать точные ссылки на используемый источник: указание автора (авторов), название работы, место издания, страницы. Кроме основной литературы рекомендуется использовать дополнительную литературу и источники сети Интернет (с детальным указанием сайта, т.е. копирование ссылки и даты обращения). Если в период выполнения контрольной работы были приняты новые законы или нормативно-правовые акты, относящиеся к излагаемой теме, их необходимо изучить и использовать при ее выполнении. Важно обратить внимание на различные концептуальные подходы по исследуемой тематике.

В конце контрольной работы приводится полный библиографический перечень использованных нормативно-правовых актов (если они использовались) и источников.

Оформление библиографического списка осуществляется в соответствие с установленными нормами и правилами ГОСТ.

Порядок выполнения контрольной работы:

Контрольная работа излагается логически последовательно, грамотно, разборчиво. Работа должна иметь титульный лист. Он содержит полное название высшего учебного заведения, кафедра, реализующая данную дисциплину, название (тема) контрольной работы, фамилию, инициалы автора, также необходимо указать номер группы, фамилию и инициалы, а также должность, ученое звание и степень научного руководителя (преподавателя), проверяющего контрольную работу.

На следующем листе излагается план контрольной работы, который включает в себя: название всех разделов, введение и заключение, а также список литературы. Излагая вопрос (раздел) каждый смысловой абзац необходимо начать с красной строки. Закончить изложение вопроса следует выводом, итогом по содержанию данного раздела.

В конце работы ставится подпись магистранта и дата сдачи. Страницы контрольной работы должны быть пронумерованы. Номер страницы ставится в нижнем правом углу.

Объем контрольной работы должен составлять 10-15 страниц машинописного текста. Размер шрифта №14 (Times New Roman), полуторный интервал, стандартный лист формата А4. Поля: верхнее -20 мм, нижнее-20мм, левое -30 мм, правое -15 мм.

Дополнительно контрольная работа может иметь приложения (схемы, графики, диаграммы).

По всем возникающим вопросам обучающемуся следует обращаться за консультацией на кафедру. Срок выполнения контрольной работы определяется кафедрой. Срок проверки контрольной работы – 3 дня с момента необходимой фиксированной даты сдачи.

Порядок защиты контрольной работы:

Контрольная работа подлежит обязательной защите. В установленной преподавателем срок магистрант должен сдать контрольную работу и быть готов ответить на вопросы и замечания. Оценка работы производится по четырех бальной системе: «ОТЛИЧНО», «ХОРОШО», «УДОВЛЕТВОРИТЕЛЬНО», «НЕУДОВЛЕТВОРИТЕЛЬНО». После сдачи работы не возвращаются и хранятся в фонде кафедры.

### **Примерная тематика контрольных работ:**

- 1. Наглядные диаграммы в PowerPoint.
- 2. Как сделать данные осмысленными и наглядными.
- 3. Типовые ошибки при подготовке презентаций.
- 4. Целеполагание презентации.
- 5. Создание информационного ядра презентации.
- 6. Исследование аудитории: методы и инструменты.
- 7. Продающие заголовки. нформационный стиль текста.
- 8. Оформление текста.
- 9. Подходы к построению структуры.

10.Критическое мышление и аргументация в структуре презентации.

- 11.Сторителлинг как технология презентации.
- 12.Три варианта структуры презентации.
- 13.Первый черновик и раскадровка.
- 14.Инвестиции: питч-дек для инвестора.
- 15.Продажи: коммерческое предложение.
- 16.Продажи: маркетинг-кит или продающий каталог.
- 17.Продажи: продажи на личных встреча
- 18.Фирменный стиль: брендбук, гайдлайны.
- 19.Подбираем шрифты. Подбираем палитру и формы.
- 20.Разбор стиля и шаблона: проблемы, как улучшить. PowerPoint / Мастерслайды, шаблоны, анимация. Keynote . Мастер-слайды, шаблоны, анимация
- 21.Иллюстрация как визуальная метафора.
- 22.Композиция текста и иллюстрации на слайде.
- 23.Как подбирать иллюстрации: чек-лист .
- 24.Визуализация текста: структура и идеи. В
- 25.изуализация текста: схемы и иконки.
- 26.Бомбический титульный слайд.
- 27.Верстка сложных слайдов.
- 28.Совместная работа, ресурсы и инструменты
- 29.Цели и задачи анимации в инфографике.
- 30.Как проанализировать данные и сделать из них выводы.
- 31.Обзор проектов студии с использованием анимации.
- 32.Анимированные данные в социальных сетях, обзор доступных . нструментов для создания анимации.
- 33.Инструменты: Табличные редакторы, ресурсы, визуальное программирование.
- 34.Репетиции и обратная связь. Подходы к анимации в инфографике.
- 35.Фреймворк публичного выступления.
- 36.Ресурсное состояние перед выступлением.
- 37.Открытый диалог и публичное выступление.
- 38.Работа с голосом. Техника речи: расслабление

### **6 Перечень основной и дополнительной учебной литературы: Основная:**

1. Дятлов, А. В. Анализ данных в социологии : учебник / А. В. Дятлов, Д. А. Гугуева ; Министерство науки и высшего образования Российской Федерации, Южный федеральный университет. – Ростов-на-Дону ; Таганрог : Южный федеральный университет, 2018. – 227 с. : ил. – Режим доступа: по подписке. – URL:<https://biblioclub.ru/index.php?page=book&id=560998>

2. Климантова, Г. И. Методология и методы социологического исследования : учебник / Г. И. Климантова, Е. М. Черняк, А. А. Щегорцов. – 2-е изд., стер. – Москва : Дашков и К°, 2019. – 256 с. : ил. – (Учебные издания для бакалавров). – Режим доступа: по подписке. – URL: <https://biblioclub.ru/index.php?page=book&id=573211>

3. Онокой, Л. С. Информационные технологии в профессиональной деятельности социологов : учебник / Л.С. Онокой, В.М. Титов. — Москва : ИНФРА-М, 2021. — 344 с. — (Высшее образование: Бакалавриат). — DOI 10.12737/1415369. - ISBN 978-5-16-016959-0. - Текст : электронный. - URL: <https://znanium.com/catalog/product/1415369>

### **Дополнительная литература:**

1. Ваньке, А. Как собрать данные в полевом качественном исследовании : учебное пособие : [16+] / А. Ваньке, Е. Полухина, А. Стрельникова ; под общ. ред. Е. Полухиной ; Национальный исследовательский университет «Высшая

школа экономики». – Москва : Издательский дом Высшей школы экономики, 2020. – 256 с. : ил. – Режим доступа: по подписке. – URL: <https://biblioclub.ru/index.php?page=book&id=600869>

**2.** Дятлов, А. В. Методы математической статистики в социальных науках (описательная статистика) : учебник / А. В. Дятлов, П. Н. Лукичев ; Министерство науки и высшего образования Российской Федерации, Южный федеральный университет. – Ростов-на-Дону ; Таганрог : Южный федеральный университет, 2018. – 183 с. : ил. – Режим доступа: по подписке. – URL: <https://biblioclub.ru/index.php?page=book&id=560999>

**3.** Социология потребления : учеб. пособие / М.Е. Родионова, С.В. Назаренко, Е.А. Агеева, Н.И. Киселева, К.В. Голубева. — М. : ИНФРА-М, 2018. —189 с. — (Высшее образование: Бакалавриат). - Режим доступа: <http://znanium.com/catalog/product/970001>

### **7. Перечень ресурсов информационно-телекоммуникационной сети «Интернет»**

- 1. [http://www.biblioclub.ru](http://www.biblioclub.ru/93347_Osnovy_nauchnogo_tvorchestva_uchebnoe_posobie.html)
- 2. [http://znanium.com](http://znanium.com/bookread.php?book=330409)
- 3. https://e.lanbook.com/book/93317

### **8. Перечень информационных технологий**

**Перечень программного обеспечения:** MSOffice, PowerPoint **Информационные справочные системы:** не предусмотрены курсом

### *Электронные ресурсы библиотеки МГОТУ*

[http://www.biblioclub.ru,](http://www.biblioclub.ru/93347_Osnovy_nauchnogo_tvorchestva_uchebnoe_posobie.html) [http://znanium.com](http://znanium.com/) <https://e.lanbook.com/book/93317>